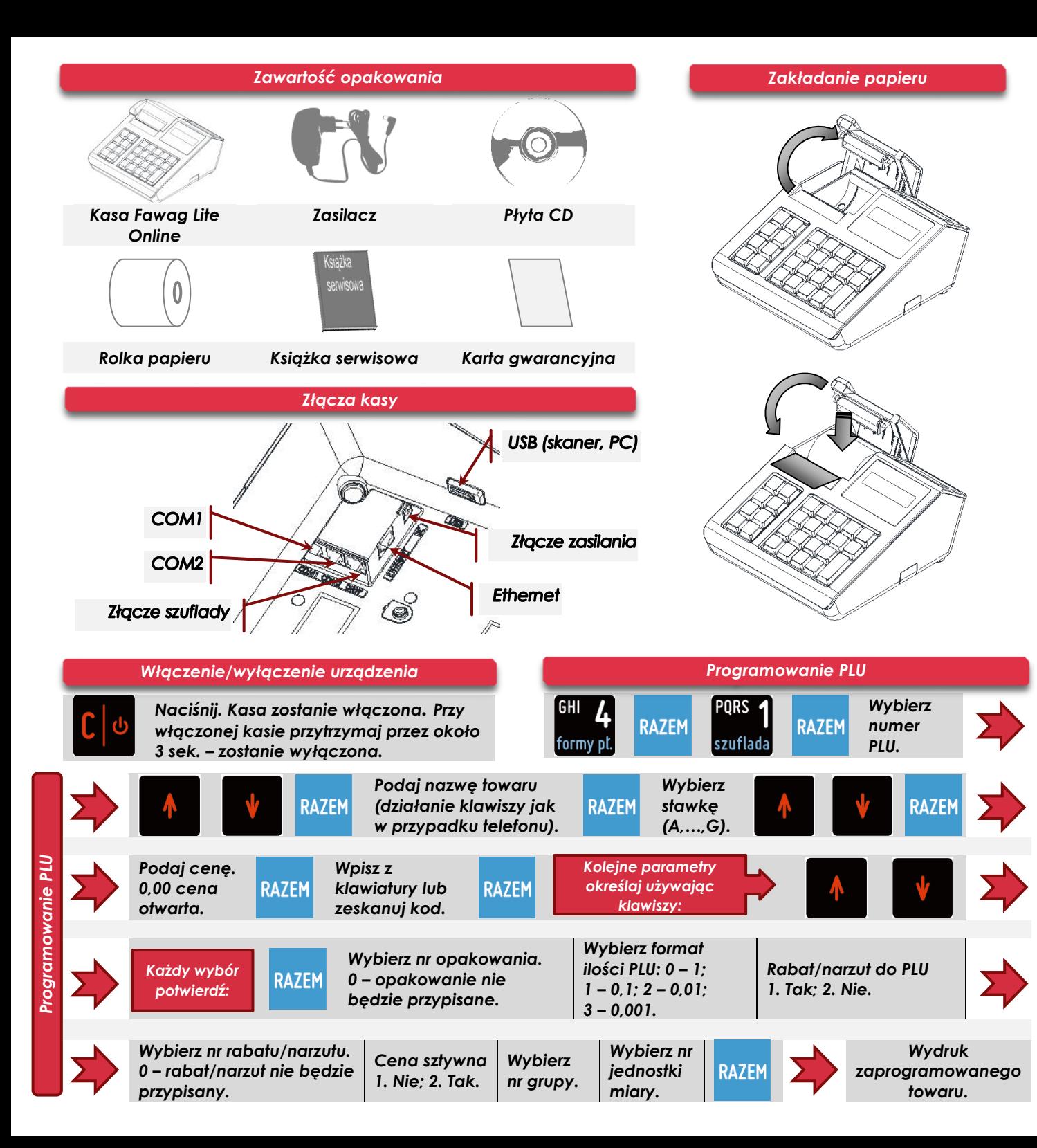

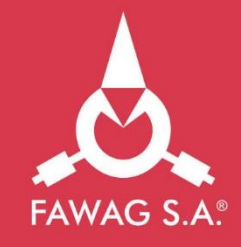

Instrukcja **QUICK START** kasy rejestrującej **FAWAG** Lite ONLINE

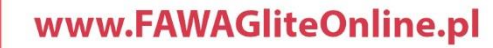

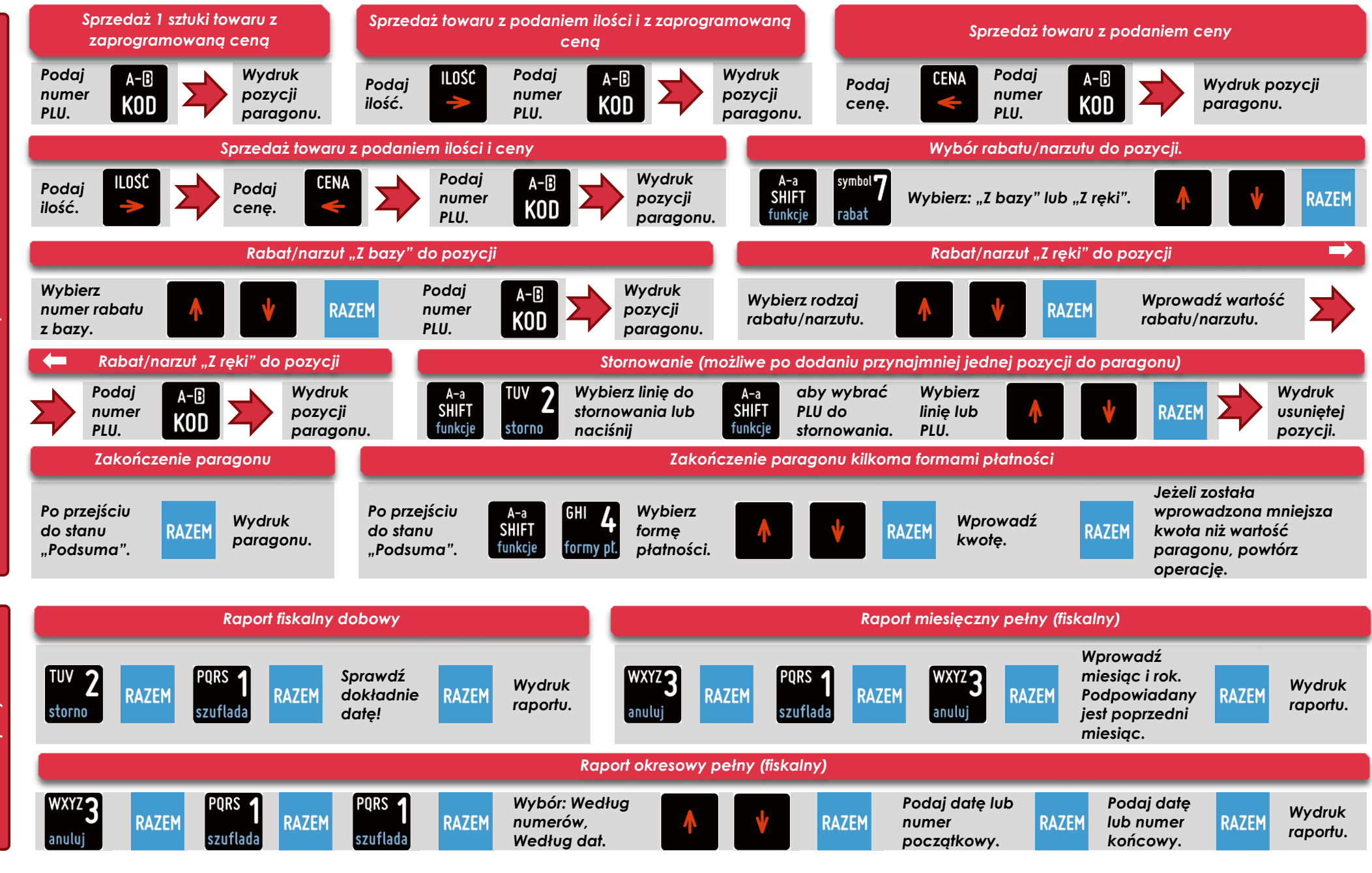

*Pełna wersja instrukcji znajduje się na stronie www.FAWAGLiteOnline.pl.* 

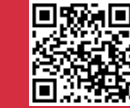

*Sprzedaż*

*Raporty*